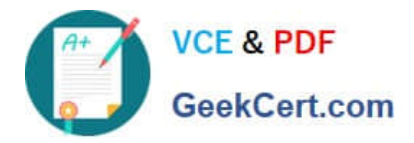

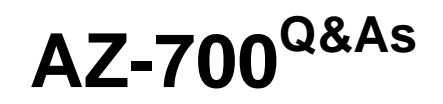

Designing and Implementing Microsoft Azure Networking Solutions

# **Pass Microsoft AZ-700 Exam with 100% Guarantee**

Free Download Real Questions & Answers **PDF** and **VCE** file from:

**https://www.geekcert.com/az-700.html**

100% Passing Guarantee 100% Money Back Assurance

Following Questions and Answers are all new published by Microsoft Official Exam Center

**C** Instant Download After Purchase

**83 100% Money Back Guarantee** 

- 365 Days Free Update
- 800,000+ Satisfied Customers

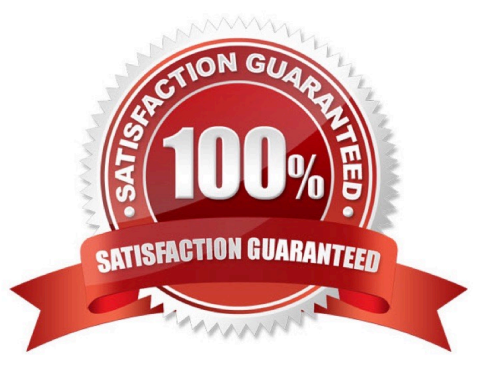

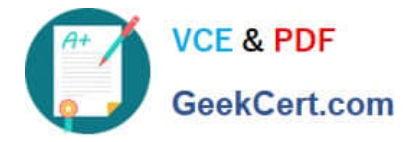

## **QUESTION 1**

You plan to deploy the following types of resources in a single Azure region:

1.

Virtual machine

2.

Azure App Service

3.

Virtual Network gateway

4.

Azure SQL Managed Instance

App Service and SQL Managed Instance will be delegated to create resources in virtual networks. You need to identify how many virtual networks and subnets are required for the solution.

The solution must minimize costs to transfer data between virtual networks.

What should you identify?

- A. Virtual Networks: 1
- B. Virtual Networks: 2
- C. Virtual Networks: 3
- D. Virtual Networks: 4
- E. Subnets: 1
- F. Subnets: 2
- G. Subnets: 3
- H. Subnets: 4
- Correct Answer: AH

None of these resources has a requirement for dedicated virtual network. So, you can deploy all these resources in a single virtual network.

Azure virtual machine must be deployed to a subnet. So, you need at least one subnet for virtual machine.

Azure app service is delegate to create resources in the virtual network. So you need configure vNet integration for Azure app service. An integration subnet is required to integrate Azure App service with virtual network.

You need a dedicated subnet called as gateway subnet for virtual network gateway.

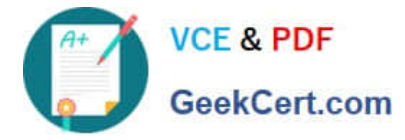

SQL Managed Instance is placed inside the Azure virtual network and the subnet that\\'s dedicated to managed instances.

So, in total you need a minimum of 4 subnets.

https://docs.microsoft.com/en-us/azure/virtual-network/virtual-network-for-azure-services#services-that-can-bedeployed-into-a-virtual-network

## **QUESTION 2**

You have an Azure virtual network that contains a subnet named Subnet1. Subnet1 is associated to a network security group (NSG) named NSG1. NSG1 blocks all outbound traffic that is not allowed explicitly.

Subnet1 contains virtual machines that must communicate with the Azure Cosmos DB service.

You need to create an outbound security rule in NSG1 to enable the virtual machines to connect to Azure Cosmos DB.

What should you include in the solution?

A. a service tag

- B. a private endpoint
- C. a subnet delegation
- D. an application security group

Correct Answer: A

Reference: https://docs.microsoft.com/en-us/azure/virtual-network/service-tags-overview

## **QUESTION 3**

You have a hybrid environment that uses ExpressRoute to connect an on-premises network and Azure.

You need to log the uptime and the latency of the connection periodically by using an Azure virtual machine and an onpremises virtual machine. What should you use?

- A. Azure Monitor
- B. IP flow verify
- C. Connection Monitor
- D. Azure Internet Analyzer

Correct Answer: C

Reference: https://docs.microsoft.com/en-us/azure/network-watcher/connection-monitor

# **QUESTION 4**

[Latest AZ-700 Dumps](https://www.geekcert.com/az-700.html) | [AZ-700 VCE Dumps](https://www.geekcert.com/az-700.html) | [AZ-700 Practice Test](https://www.geekcert.com/az-700.html) 3 / 5

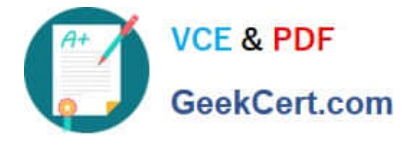

## HOTSPOT

You need to implement a P2S VPN for the users in the branch office. The solution must meet the hybrid networking requirements.

What should you do? To answer, select the appropriate options in the answer area.

Hot Area:

## **Answer Area**

On the VPN gateway in Vnet1, set the P2S VPN tunnel type to:

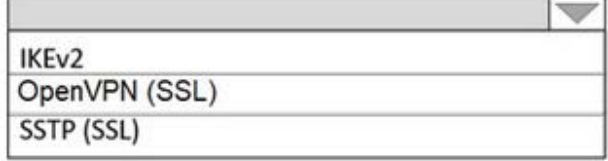

In the litwareinc.com tenant:

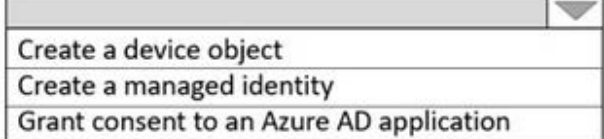

Correct Answer:

### **Answer Area**

On the VPN gateway in Vnet1, set the P2S VPN tunnel type to:

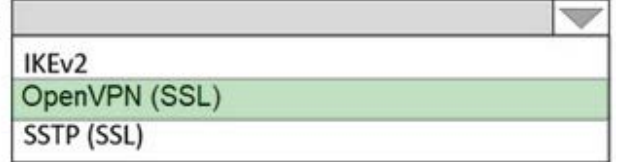

In the litwareinc.com tenant:

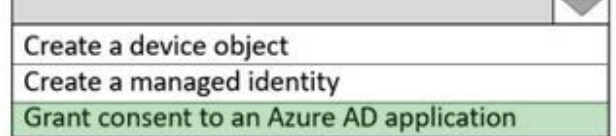

Reference: https://docs.microsoft.com/en-us/azure/vpn-gateway/openvpn-azure-ad-tenant

## **QUESTION 5**

You plan to deploy an Azure App Service web app that will have multiple instances across multiple Azure regions. You need to deploy a load balancing service for the planned deployment. The solution must meet the following requirements:

Maintain access to the app in the event of a regional outage.

Support Azure Web Application Firewall (WAF).

Support cookie-based affinity.

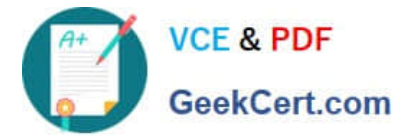

Support URL routing.

What should you deploy?

- A. Azure Front Door
- B. Azure Load Balancer
- C. Azure Traffic Manager
- D. Azure Application Gateway
- Correct Answer: A

Correct Answer(s):

Azure Front Door - Front Door is an application delivery network that provides global load balancing and site acceleration service for web applications. It offers Layer 7 capabilities for your application like SSL offload, path- based routing, fast

failover, caching, etc. to improve performance and high-availability of your applications.

https://docs.microsoft.com/en-us/azure/architecture/guide/technology-choices/load-balancing-overview#azure- loadbalancing-services

Wrong Answers:

Azure Load Balancer - It is a regional load balancing service.

Azure Traffic Manager - It does not support URL routing.

Azure Application Gateway - It is a regional load balancing service.

[Latest AZ-700 Dumps](https://www.geekcert.com/az-700.html) [AZ-700 VCE Dumps](https://www.geekcert.com/az-700.html) [AZ-700 Practice Test](https://www.geekcert.com/az-700.html)